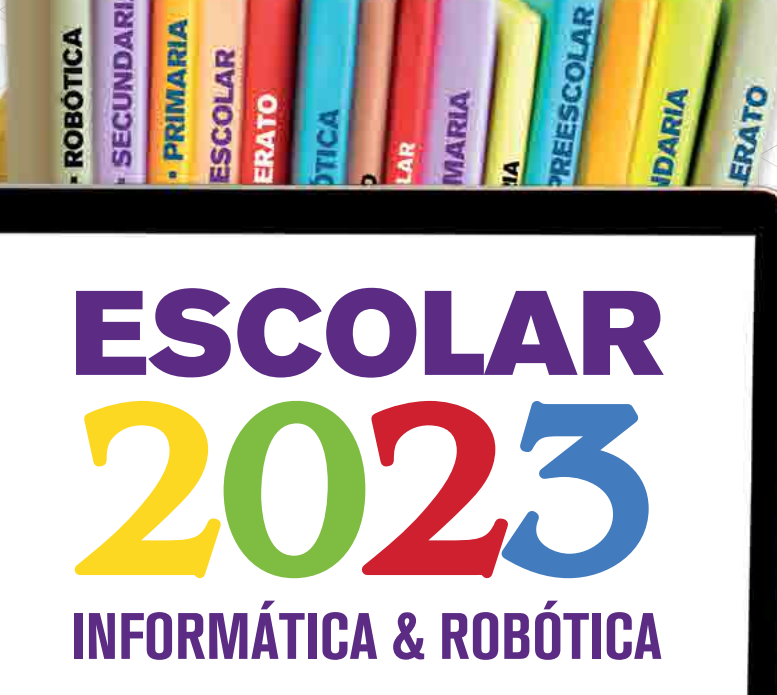

**ARIA** 

**SECUNDARIA** 

**ROBOTICA** 

**O** RoverL

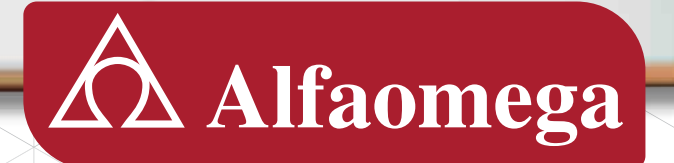

conoce+

 $\mathbb{R}$ 

## PREESCOLAR **Alfaomega Escolar**

### **Todas las series de preescolar, primaria y secundaria cuentan con:**

- 1. Guía para el profesor
- Material web complementario 2.
- Software educativo 3.

Se destaca el trabajo con ambientes de aprendizaje onoce en los que se potencia el desarrollo de las inteligencias múltiples. Se presenta una evaluación diagnóstica al inicio de cada libro y como herramientas de apoyo se cuenta con actividades en dispositivos móviles y evaluaciones (al finalizar cada bloque), Adicionalmente, cuenta con una guía para padres en formato digital.

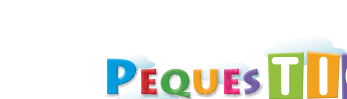

POR COM PETEN CIAS

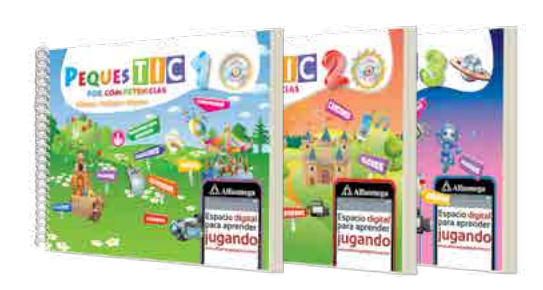

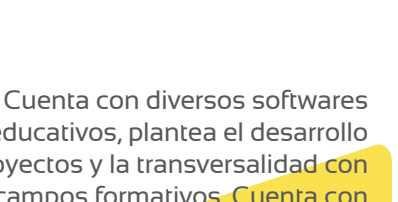

educativos, plantea el desarrollo de proyectos y la transversalidad con los campos formativos. Cuenta con autoevaluaciones y evaluaciones (al finalizar cada bloque) y enfoca el desarrollo de valores. Adicionalmente tiene una guía para padres.

tur@

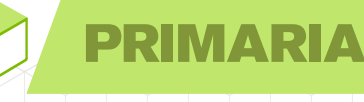

pinoce

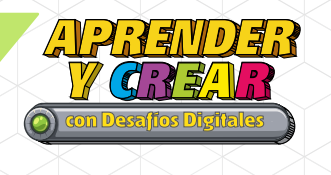

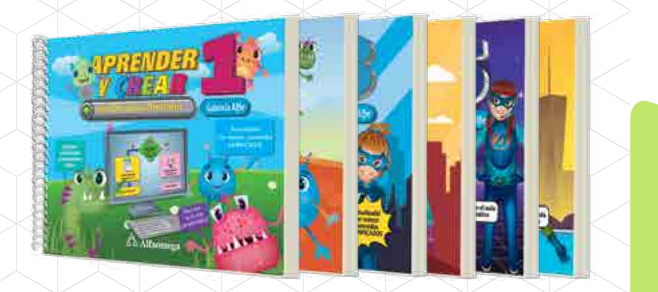

Se destaca por la inclusión de una app por grado, descargable en celulares y tabletas que permite su uso sin necesidad de conectividad. En cada grado se incluye una

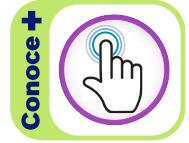

sesión diagnóstica, proyectos de introducción a la robótica, evaluaciones bimestrales y trimestrales. Se destaca la transversalidad con las materias curriculares y el uso de un diccionario digital ilustrado con juegos para repasar las nuevas palabras.

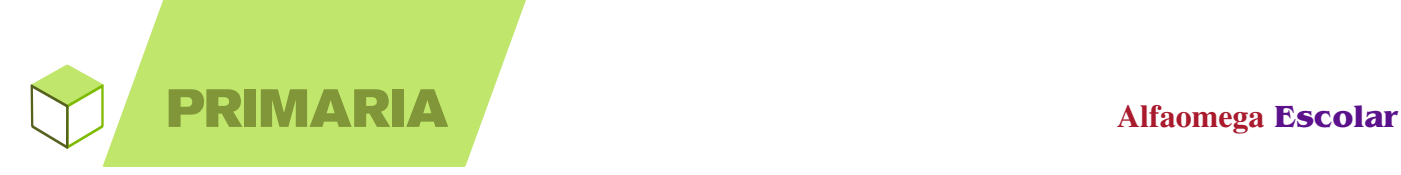

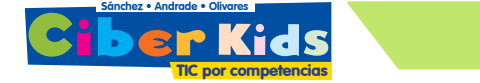

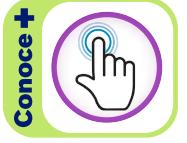

Se desarrolla a través de temas integradores y la realización de proyectos que se trabajan en el transcurso del bloque, reforzando constantemente los valores. Cuenta con gran diversidad de software, así como una evaluación y una autoevaluación al término de cada bloque.

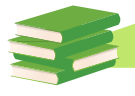

**Souo**:

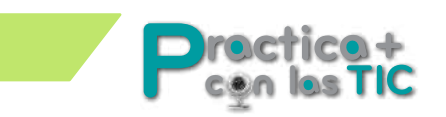

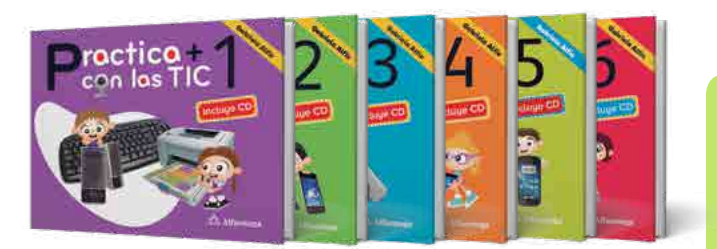

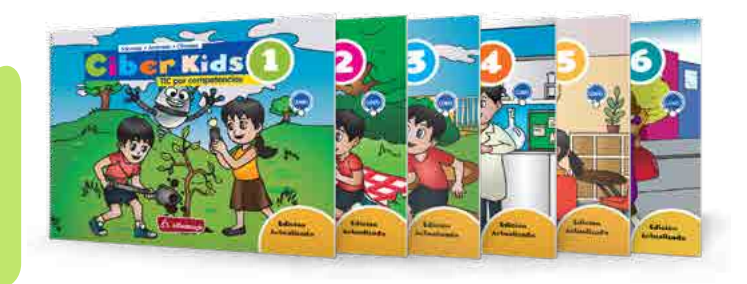

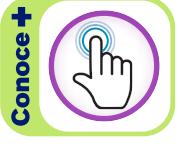

Sus temas de vanguardia promueven el uso correcto de las TIC ya que sus actividades hacen énfasis en el trabajo constante con dispositivos móviles y actividades adicionales en software educativo. Cada tema cuenta con transversalidad y cada bloque contiene autoevaluaciones y dos proyectos (uno en el libro y el otro en la web). Adicionalmente tiene una guía para padres.

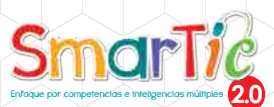

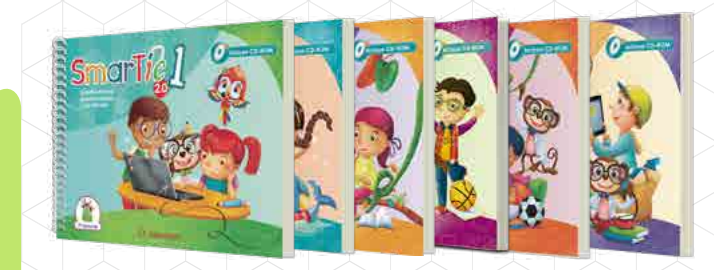

Fomenta las habilidades digitales con prácticas sistemáticas en la computadora. Se correlaciona sistemáticamente con las demás asignaturas en las que se refuerzan de manera constante los valores. Sus actividades por bloque se realizan en gran diversidad de software potenciando el desarrollo de las inteligencias múltiples. Además, cuenta con una evaluación al finalizar cada bloque.

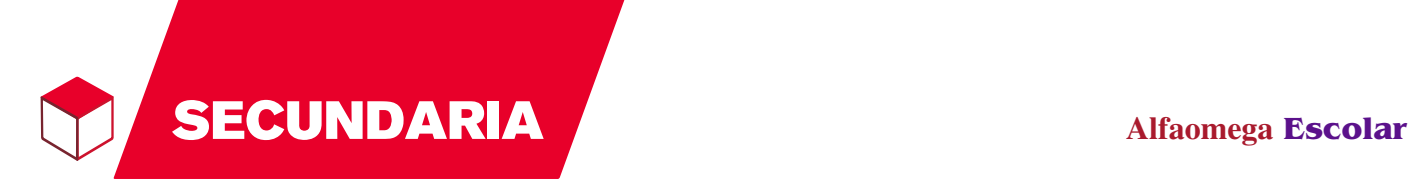

**Activa 3.0Informática**

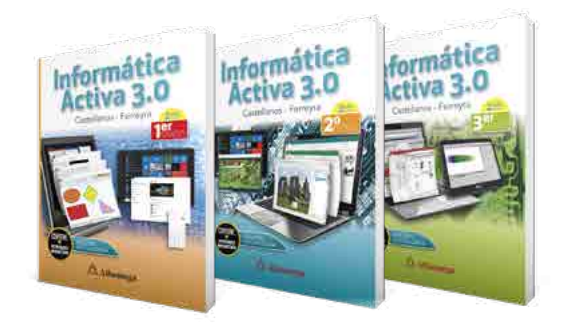

Destaca el trabajo constante de diversos

software con los que se desarrollan habilidades informáticas, lo que se potencia aún más con la realización de variadas actividades prácticas. El desarrollo de los temas y del paso a paso es detallado y minucioso. Cuenta con un proyecto y una evaluación al finalizar cada bloque.

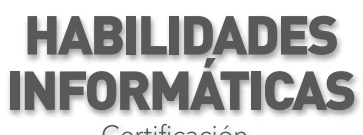

Certificación

**HABILIDADES**<br>INFORMÁTICAS **ABILIDADES ABILIDADES FORMATICAS FORMATICAS** 

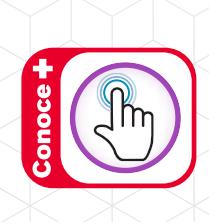

# **Herramientas** digit@les

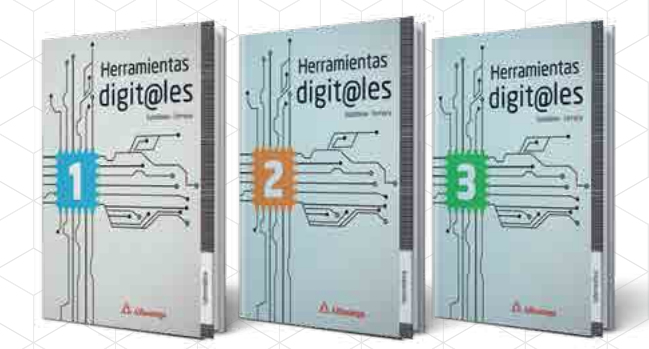

Promueve el desarrollo de competencias informáticas teniendo como base el trabajo con software libre como Inkscape, Gimp y Kompozer. Incluye lecciones y proyectos de robótica. Además cuenta con variados ejercicios y prácticas interactivas de refuerzo. Al finalizar cada bloque se encuentra una evaluación.

Promueve el desarrollo de habilidades y destrezas necesarias para utilizar Microsoft Office 2016 teniendo en cuenta la transversalidad, prepara a los alumnos para que se certifiquen al finalizar cada curso, al resolver el examen Microsoft Office Specialist (MOS). Cuenta con actividades prácticas para reforzar el contenido en las Prácticas guiadas.

# SECUNDARIA **Alfaomega Escolar**

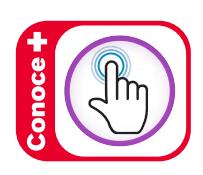

Fomenta el uso de las nuevas tecnologías. Contiene retos TIC que promueven el uso de recursos digitales disponibles en la página web. Durante la exposición se motiva el empleo de esquemas y mapas conceptuales. Cuenta con un glosario de términos técnicos y al culminar cada bloque se encuentra un proyecto, evaluación y autoevaluación.

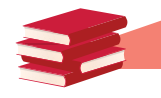

# BACHILLERATO

INFORMATICA II

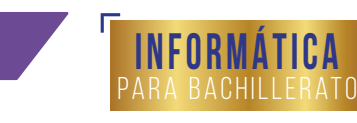

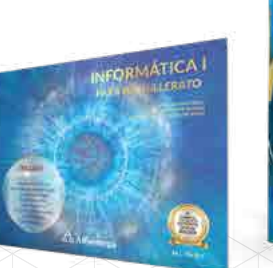

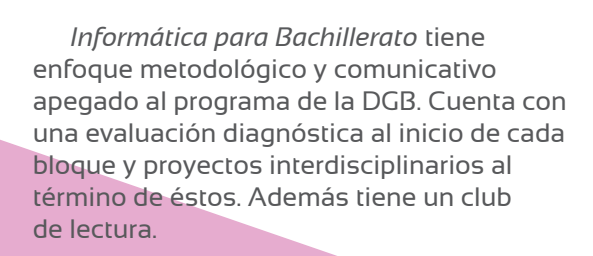

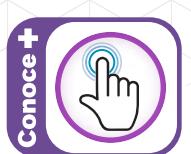

Concebida para alumnos de cualquier sistema de Bachillerato. Resalta la transversalidad con las materias curriculares, su evaluación sistémica así como las actividades y tareas propuestas que promueven el aprendizaje significativo.

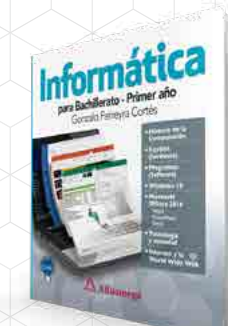

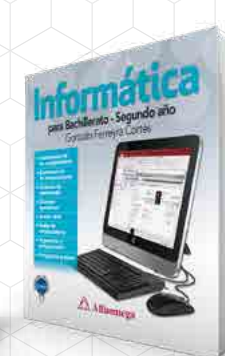

**Informática** para Bachillerato

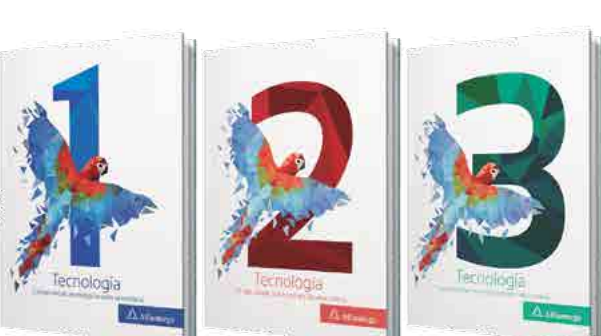

Tecnología **Competencias tecnológicas para secundaria**

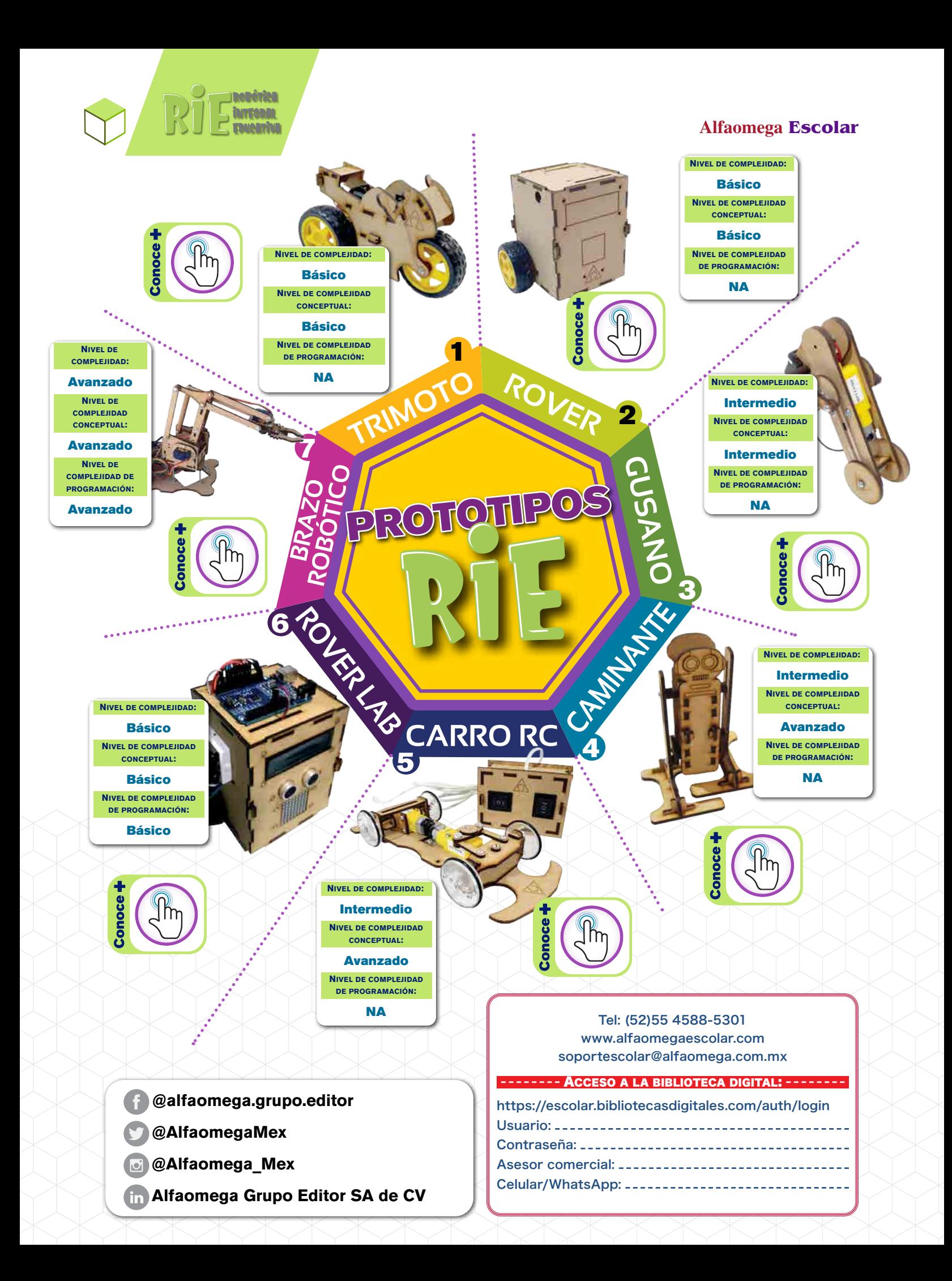